EPSON and Epson RC+ are registered trademarks, EPSON Exceed Your Vision is a registered logomark and Better Products for a Better Future is a trademark of Seiko Epson Corporation. IntelliFlex is a trademark of Epson America, Inc. All other product and brand names are trademarks and/or registered trademarks of their respective companies. Epson disclaims any and all rights in these marks. Copyright 2020 Epson America, Inc. CPD-59217 12/20

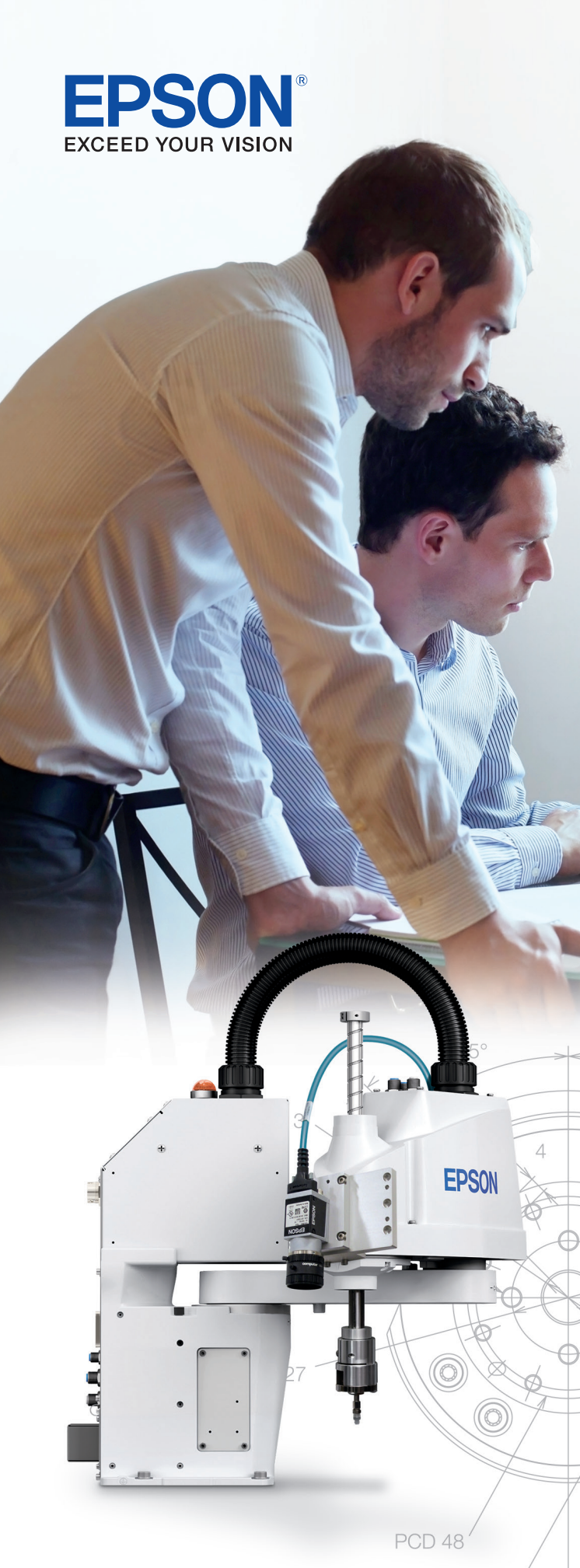

Ø3+0,025 depth 4.5

Epson is a leading provider of innovative technology solutions that help businesses succeed. We partner with you to best meet your specific needs, focusing on:

- Improved productivity
- World-class customer service and support
- Cost-effective, high-quality solutions
- A commitment to the environment

![](_page_0_Picture_0.jpeg)

## Epson Business Solutions

# Epson RC+® DEVELOPMENT **SOFTWARE**

ਾ। ੇ <del>।</del>

Discover how Epson can help you work toward the future. www.epson.com/forbusiness

Epson America, Inc. 3131 Katella Ave., Los Alamitos, CA 90720 Epson Canada Limited 185 Renfrew Drive, Markham, Ontario L3R 6G3

www.epson.com www.epson.ca www.epsonrobots.com eco.epson.com

Better Products for a Better Future<sup>™</sup>

# Setting a new standard in automated robot solutions

# The ultimate choice for robot system development

With Epson RC+, there's no need to reinvent the wheel. This advanced software works seamlessly with Epson's full line of high-performance robots, so you can get up and running quickly. Other benefits include:

- Less time required for development helps save time and money, enables quicker implementation
- $\bullet$  Integrated 3D simulator verify and visualize motion execution and cycle times
- $\bullet$  Ready when you are take the program offline when it's convenient

As the smart choice for robotic system development, Epson RC+ features the powerful SPEL+ programming language, 3D simulation software and more. Integrated options such as Vision Guidance, Parts Feeding, Force Guidance, Conveyor Tracking and others enable fast and reliable automation applications. Intuitive by design, Epson RC+ offers a powerful GUI, searchable online help menu, setup wizards and templates that help to reduce overall development time.<br>As an advanced suite of software designed to help users

![](_page_1_Figure_3.jpeg)

quickly and easily implement automated robot solutions, Epson RC+ offers a powerful set of tools and features that redefine automation efficiency. A comprehensive solution for virtually any application, Epson RC+ provides seamless integration, with all components working together in one integrated environment.

.

# Epson RC+ included with robot purchase.

No recurring licensing fees; other manufacturers could charge you thousands of dollars extra.

![](_page_2_Picture_15.jpeg)

Epson's SPEL+ is a powerful yet easy-to-learn-and-use programming language built SPEL+ command categories include: specifically for robot automation applications. Experienced programmers familiar with other languages can easily adapt, while beginners find it simple to learn, due to its intuitive commands, syntax assist, and auto indentation structure.

With 500+ commands and statements. including motion functions, I/O control, variables and data types, program control and more, SPEL+ can be used for both complex and simple applications.

### Part Movement Program Example

![](_page_2_Picture_255.jpeg)

### System Settings Management:

- **•** System Management
- **•** File Management
- **•** Security Levels
- **Database Usage**

## Robot and Motion Settings Management:

- Robot Control
- **•** Torque Settings
- **Conveyor Tracking**
- **•** Force Sensing
- **•** Pulse Generator

## Position and I/O Management:

- **Point Management**
- **•** Coordinate Types
- **•** Fieldbus I/O
- **•** Memory I/O
- **Analog I/O**

## Executable Commands and Logic:

- **•** Program Control
- **•** Program Execution
- **•** Pseudo Statements
- Numeric Values
- **·** String Values
- **•** Logical Operators
- Variable Commands

# SPEL+ Language

![](_page_3_Figure_29.jpeg)

# Intuitive Project Management

- Easily copy and move files (points, programs, functions)
- **Import projects and points**
- **Easily share data among different projects**
- **Reuse blocks of code between projects**

![](_page_3_Picture_5.jpeg)

# Easily identify issues in record time

The integrated debugger offers many clever ways to check the status of your program or identify issues you may find while running it. The Epson® debugger allows you to check specified variables, view the value of those variables in real time, set break points, perform a single-step execution, or jump over certain steps. You can also step into a function to view more details.

**Syntax Assist helps users type or select** the proper syntax for commands and their associated parameters.

![](_page_3_Figure_26.jpeg)

Color-based editor where keywords are in blue, parameters in black, comments in green and incorrect syntax in red.

# Integrated Debugger

## All-inclusive development environment

- **•** Projects
- **Robot Manager**
- **Task Manager**
- **•** Run Window
- **Operator Window**
- **.** Jog and Teach Window
- **· I/O Monitor** 
	- **•** Offline Development
- **•** Wizards
- **Project Explorer**
- **Toolbar Customization**
- 3D Simulator

# **Editor**

# Auto-assist makes editing easier than ever

Epson RC+ includes powerful editing capabilities to minimize mistakes and streamline program development. In addition to basics such as cut, copy and paste, it also includes syntax assist, auto-indent, color-based command usage, comment blocks, indent/outdent, find/replace and more.

![](_page_3_Picture_312.jpeg)

Automatic indenting of code contained in a function block for easy readability.

# Robot Manager

# Robot manager is an intuitive graphical interface that enables users to manage functions and wizards to simplify automation tasks:

- **Jog Functions (World, Tool, Local, Joint, ECP)**
- Manage Points (Teach, Name, Add descriptions)
- Set Weights, Inertia, Range, XYZ Limits
- Set Custom Home Position

Jog the manipulator in World, Joint, Tool, Local or ECP Mode

# **Wizards**

![](_page_4_Picture_9.jpeg)

**Points** – You can input/delete/name the point data. When a point file is selected, the robot controller loads the file into memory. As points are taught on the [Robot Manager]-[Jog & Teach] page, the spreadsheet on the Points page is updated.

Pallet Wizard - Easily configure and teach a work piece pallet by defining the rows and columns and teaching 3 to 4 points. Up to 15 pallets per project.

![](_page_4_Picture_16.jpeg)

Tool Wizard – Quickly teach and name new tools – Follow the step-by-step instructions to teach a 2D or 3D tool using from 2 to 5 points. Teach up to 15 tools.

![](_page_4_Picture_195.jpeg)

Arch – This page allows you to configure the depart Z and approach Z settings in the robot's Arch table. Arch is used for the Jump, Jump3 and Jump3CP motion commands. There are 7 different setting pairs in the Arch table.

![](_page_4_Picture_196.jpeg)

**Sample code** and how it's used

• Parameter definitions

![](_page_5_Picture_125.jpeg)

# **Help Menu I/O Monitor and Label Editor**

# Epson RC+ features an integrated help system that is right at your fingertips; select any keyword and hit F1 to launch the help system:

![](_page_5_Picture_126.jpeg)

The I/O monitor window lets you monitor all the controller hardware inputs and outputs, as well as memory I/O. There are up to four views available – standard view and up to three custom views. For each custom view, you can specify a list of any combination of input, output or memory.

The I/O Label Editor lets you define meaningful names and descriptions for inputs, outputs and memory I/O for each project. The labels can be used in the program, command window or macros. The Label Editor will show standard I/O and memory I/O, as well as any additional options such as extended I/O, drive unit I/O, fieldbus master, fieldbus slave and Euromap 67.

### **122 I/O Monitor - Virtual I/O Mode**

![](_page_5_Picture_127.jpeg)

![](_page_5_Picture_11.jpeg)

![](_page_5_Figure_14.jpeg)

![](_page_5_Picture_128.jpeg)

![](_page_6_Picture_21.jpeg)

![](_page_6_Picture_22.jpeg)

![](_page_6_Picture_28.jpeg)

## Build and fine-tune your application before hardware setup

Take automation development to the next level with a virtual test run. Epson's workcell simulator means you can program your workcell, even before your hardware has arrived. See a 3D simulation of your application in action – in real time. You can even add additional components that may be a part of the workcell, such as a table, feeder or various types of guarding. Add a tool to the robot's arm and implement your program to examine the efficiency of the application.

# This convenient tool offers a host of benefits:

- Visualization tool share your simulation among various engineering disciplines
- **Cycle time verification** using specific application details (layout, tooling, payloads, precision)
- **Optimize throughput** modify parameters through simulations
- **6** Sales tool build confidence by showing 3D simulated workcells to potential customers
- **Test programs** using various environments, even with multiple robots in a cell

**e** Recording and playback functions make it easy to include still images and movies in presentations

• Choosing the right robot is easy because you can check all necessary workcell and peripheral equipment

# 3D Simulator

## Features include:

### Cycle-time Calculation

• Calculate cycle time based on real application execution

### Offline Application Checking

- **•** Programs can be created and debugged from standalone PCs
- Debugged programs can be rolled out directly to plant floor workcells

### Machine Vision Simulation

• Machine vision image processing input can also be used within simulations

### Record and Playback Functions

### Clearance Checking

Need to examine how multiple robots might affect productivity? Give it a test run with a detailed, simulated workcell.

Full-featured simulator supports up to three robots and peripherals such as guarding, tools, parts and more.

These powerful solutions make it easy to quickly build various applications without having to worry about peripheral communication setup and development from multiple environments. Reduce your programming time and focus on maximizing the efficiency of your application.

## Epson Vision Guide

- Makes precision robotic guidance easy to set up
- Fully integrated within the Epson RC+ development environment for easy configuration and calibration
- l Features a point-and-click interface that makes it simple for users of all levels
- **•** Includes both fixed and mobile camera calibration

- Enables Epson robots to detect six axes of force with precision down to 0.001 N
- **•** Driven by real-time servo system integration
- Delivers fast, tactile feedback to guide robots in high-precision parts placement applications
- l Features a point-and-click interface with pre-configured solutions and built-in objects

## IntelliFlex™ Feeding System

- l A simplistic feeding solution to accommodate a wide variety of parts
- l Point-and-click interface helps reduce the typical development time required for advanced applications
- l With four feeder sizes available (the IntelliFlex 80, 240, 380 and 530), the system can accommodate part sizes ranging from 3 to 150 mm

### Force Guide

# Integrated Options

![](_page_7_Picture_17.jpeg)

## One environment, one comprehensive solution